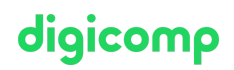

# **Microsoft 365 Messaging – Formation intensive («MS203»)**

Ce cours intermédiaire aborde les éléments centraux de la gestion de Microsoft Messaging : transport et flux de mails, messagerie hybride, sécurité, hygiène, conformité et infrastructure. Il permet de se préparer à l'examen de certification MS-203.

Durée: 4 jours Prix : 3'400.– excl. 8.1% TVA Documents : Support numérique officiel Microsoft et accès Microsoft Learn Code officiel: MS-203

## **Contenu**

Le contenu de cette formation intensive est basé sur le contenu de l'examen « MS-203: Microsoft 365 Messaging ». [Commencez](https://docs.microsoft.com/fr-fr/learn/certifications/exams/ms-203) à vous préparer dès maintenant à votre formation sur Microsoft Learn. Lors des sessions journalières intensives avec nos experts, vous travaillerez avec les supports de formation officiels Microsoft (plus d'informations à la rubrique « méthodologie et didactique »). Ce cours est une formation intensive (bloc de sessions journalières), si vous préférez suivre cette formation au format flexible (6 à 8 sessions virtuelles de 3 heures sur max. 4 semaines), [cliquez](http://www.digicomp.ch/f/MS203V) ici.

## Contenu de la formation :

## Module 1 : Gérer et dépanner le flux de courrier dans Microsoft 365

Dans ce module, vous examinerez les composants du flux de courrier électronique et vous apprendrez à gérer votre flux de courrier, qui est une tâche cruciale pour chaque administrateur d'Exchange. Vous étudierez la différence entre la gestion des flux de courrier électronique entre les déploiements d'Exchange Online, Exchange Server et Exchange Hybrid. Vous passerez de la gestion du flux de courrier électronique à la résolution de problèmes liés au flux du courrier électronique, tels que les courriers qui ne sont pas bien routés ou extérieurs à votre organisation ou en cas d'échec d'établissement de connexions sécurisées. Vous découvrirez les outils fournis par Microsoft qui vous aident à trouver la cause principale de vos problèmes et corriger le flux de vos messages. Vous passerez ensuite à la résolution des problèmes du flux de courrier et à la résolution des problèmes de transport, tels que les problèmes causés par le réseau, les problèmes de connecteur et d'agent, les problèmes d'architecture ainsi que la manière de dépanner en coexistence. Enfin, vous allez apprendre à consulter les journaux d'événements, de protocoles et de suivi quand la résolution des problèmes de disponibilité de service et de transport de messages est terminée et qu'un problème persiste, ou si vous devez rechercher des données historiques relatives à des problèmes passés. **Chapitres** 

- Gérer le flux de courrier
- Résoudre les problèmes de flux de courrier
- Résoudre les problèmes de transport
- Résoudre les problèmes de flux de courrier à l'aide des journaux

Lab : Routage du courrier conditionnel

Créer des règles de flux de courrier

#### Module 2 : Gérer la sécurité des messages

Dans ce module, vous découvrirez les fonctions et les fonctionnalités de Microsoft Echange Online Protection (EOP). Vous apprendrez également comment planifier le routage de la messagerie pour ce service, qui fournit des politiques anti-malware et anti-spam qui protègent votre organisation contre les spams et les malwares et la protège contre les violations des politiques de messagerie. Vous passerez alors en revue la protection contre les programmes malveillants et antispam fournir par algicomp.ch | digicomp.ch Exchange Server et Online Protection, et vous apprendrez à configurer les filtres, les politiques et les digicomp paramètres SPAM et anti-programme malveillant pour assurer la protection de vos utilisateurs. Vous terminerez le module en examinant Defender pour Office 365 afin de voir comment il étend la protection fournie par EOP en filtrant les attaques ciblées qui peuvent passer à travers la ligne de défense de l'EOP, y compris les menaces avancées telles que les attaques zero-days dans les pièces jointes des e-mails et les documents Office et la protection time-of-clic contre les URL malveillants. Vous découvrirez comment Defender pour Office 365 protège les utilisateurs des menaces avancées grâce à des fonctionnalités telles que les pièces jointes et liens fiables, et comment il génère des rapports qui fournissent aux administrateurs des insights sur les attaques qui ciblent leurs locataires par e-mail.

#### **Chapitres**

- Planifier la sécurité des messages
- Gestions des stratégies anti-programme malveillant et anti-courrier indésirable
- Explorer la protection contre les menaces dans Microsoft 365 Defender

Lab : Gestion de l'hygiène de la messagerie

Créer des filtres d'hygiène

## Module 3 : Gérer la conformité dans Microsoft 365

Ce module débute par une description des différentes fonctions de conformité dans Microsoft 365 que les administrateurs de messagerie peuvent utiliser pour répondre aux exigences légales et réglementaires. Ce module prend en charge la conformité dans Exchange en examinant les fonctions de conformité disponibles dans l'Exchange Admin Center for Exchange Server et les déploiements hybrides. Compte tenu des exigences de rétention complexes des environnements de messagerie modernes, ce module est axé sur l'archivage avec Exchange afin que vous puissiez fournir à vos utilisateurs un environnement efficace et conforme. Vous examinerez également comment fournir du stockage supplémentaire d'archives à vos utilisateurs, comment les messages sont automatiquement traités et archivés et comment la journalisation de l'audit dans Exchange fournit des informations sur les actions de l'administrateur, du délégué et de l'utilisateur dans les boîtes aux lettres des utilisateurs et dans l'Exchange de votre organisation. Finalement, comme de nombreuses organisations doivent respecter les exigences de découverte légales (liées à la politique de l'organisation, la conformité ou les litiges), vous examinerez comment eDiscovery for Microsoft Exchange peut vous aider à réaliser les recherches de découverte du contenu pertinent dans les boîtes à lettres. **Chapitres** 

- Explorer la conformité de la messagerie dans Microsoft 365
- Explorer la conformité de la messagerie dans Exchange
- Gérer l'archivage et l'audit dans Exchange Online
- Gérer la recherche de contenu

Lab : Gérer la conformité de la messagerie

Gérer la conformité de la messagerie

#### Module 4 : Gérer votre environnement de messagerie Microsoft 365

Ce module débute par un examen de la manière de gérer l'authentification de la messagerie. Ce module est axé sur la façon de s'assurer que les comptes utilisateurs sont bien protégés et sécurisés, et de déployer plusieurs fonctions de sécurité qui n'introduisent pas de complexités injustifiées dans le travail quotidien des utilisateurs, ce qui peut causer une productivité professionnelle plus faible et de nouveaux risques en matière de sécurité. Vous passerez ensuite de l'authentification de la messagerie aux paramètres d'organisation, où vous apprendrez à configurer les paramètres applicables à toute l'organisation ou à plusieurs utilisateurs dans l'organisation. Finalement, vous examinerez la manière de configurer le partage organisationnel.

#### **Chapitres**

- Gérer l'authentification de la messagerie.  $\bullet$
- Configurer les paramètres de l'organisation
- Configurer le partage au niveau de l'organisation  $\bullet$

## Module 5 : Gérer les autorisations basées sur les rôles dans Microsoft 365

Ce module examine comment les administrateurs de messagerie gèrent les autorisations basées sur les rôles, qui est une tâche essentielle pour tout administrateur de messagerie. Étant donné que Exchange Server et Exchange Online utilisent tous deux le modèle d'autorisation de contrôle d'accès basé sur le rôle (RBAC), ce module examine les bases de la gestion RBAC. Ce module se termine en examinant comment un administrateur de messagerie doit soigneusement planifier et configurer les autorisations afin de ne pas poser de risque à son environnement ou à toute l'Active Directory. **Chapitres** 

- Gérer vos rôles d'administrateur
- Gérer les rôles d'utilisateur
- Analyser les autorisations basées sur les rôles

Lab : Gérer les rôles et les stratégies d'autorisation

Gérer les rôles et les stratégies d'autorisation

## Module 6 : Gérer les ressources et les objets des destinataires dans Microsoft 365

Ce module examine certaines des tâches les plus courantes effectuées par les administrateurs de messagerie, notamment la création et configuration des destinataires, des listes et des ressources des messages électroniques. Ce module examine les différents types de destinataires d'Exchange Server, y compris leurs points de différence. Le module se concentre par la suite sur les tâches variées nécessitant la création et la gestion des destinataires Exchange dans Exchange, notamment les boîtes à lettres des utilisateurs, les boîtes à lettres des ressources, les boîtes à lettres partagées, les contacts de la messagerie, et les utilisateurs de la messagerie. Vous apprendrez également à gérer les autorisations des destinataires ainsi qu'à créer et gérer des groupes. **Chapitres** 

- Explorer les différents types de destinataires Exchange
- Créer et gérer des destinataires Exchange
- Gérer les adresses e-mail, les listes et les ressources

Lab : Implémenter des dossiers publics

- Créer des dossiers publics
- Gérer les dossiers publics

Lab : Création des objets et des ressources de destinataire

- Créer des destinataires Exchange
- Créer des groupes

## Module 7 : Gérer le cycle de vie d'un déploiement hybride

Dans ce module, vous examinerez les exigences nécessaires pour la mise en œuvre d'un déploiement hybride et vous découvrirez les fonctions et les composants requis pour la mise en œuvre d'un déploiement hybride. Ce module étudie tous les aspects relatifs à la planification nécessaire avant d'exécuter l'assistant de configuration hybride. Cela comprend les options de configuration du HCW, ainsi que les détails du transfert de configuration de l'organisation (OCT) et l'agent hybride. Le module se termine avec une révision des options de flux de messagerie pour un déploiement hybride. Ce module examine également les serveurs Edge Transport et leur utilisation dans des déploiements Exchange hybrides. Vous apprendrez ensuite les exigences et les meilleures pratiques de configuration d'un déploiement hybride, qui représente la première étape pour votre organisation Exshangen<sub>fo@digicomp.ch | digicomp.ch</sub>

# digicomp

indépendamment du fait que vous souhaitiez connecter votre Exchange sur site et vos organisations diaicomo Exchange Online pour une coexistence à long terme ou dans le cadre d'une stratégie de migration vers le cloud. Dans ce module, vous étudierez la gestion d'un déploiement hybride et la mise en œuvre d'une fonctionnalité hybride avancée. Vous examinerez les fonctionnalités qui nécessitent un déploiement hybride réussi, comme le stockage de pièces jointes de OneDrive pour Entreprises pour les boîtes aux lettres locales. Ce module se termine par une introduction aux techniques de résolution des problèmes d'un déploiement hybride. Vous apprendrez à résoudre les problèmes de synchronisation de répertoires, notamment l'authentification directe (PTA) et la connexion unique, le transport d'Exchange, et la résolution des problèmes de l'accès client ainsi que la résolution des problèmes du service de réplication des boîtes aux lettres.

#### **Chapitres**

- Explorer la configuration requise d'un déploiement hybride Exchange
- Planifier et configurer un déploiement hybride avec l'Assistant Configuration hybride
- Fournir une passerelle pour la messagerie Internet avec des serveurs Edge Transport
- Implémenter une fonctionnalité hybride avancée
- Résoudre les problèmes des déploiements hybrides

Lab : Déployer un environnement hybride

- Configurer votre déploiement hybride
- Tester votre déploiement hybride
- Résoudre les problèmes de votre déploiement hybride

Lab : Préparer Azure AD pour une synchronisation hybride

Préparer Azure AD pour une synchronisation hybride

## **Objectifs**

- Gérer le pipeline de transport dans Microsoft 365
- Gérer et dépanner le flux de courrier dans Microsoft 365
- Gérer la sécurité des messages
- Gérer la conformité dans Microsoft 365
- Gérer votre environnement de messagerie Microsoft 365
- Gérer les autorisations basées sur les rôles dans Microsoft 365
- Gérer les ressources et les objets des destinataires dans Microsoft 365
- Gérer le cycle de vie d'un déploiement hybride
- Gérer des migrations de boîtes aux lettres

# Public cible

L'administrateur de messagerie résout les problèmes, planifie, déploie, configure et sécurise l'infrastructure de messagerie dans un environnement d'entreprise hybride et cloud. Ses responsabilités comprennent la gestion des destinataires, des boîtes aux lettres, du transport, du flux de messagerie, des rôles d'administration, de la protection contre les menaces, de la conformité, des migrations et de la connectivité du client. Afin de mettre en œuvre une topologie hybride sécurisée qui répond aux besoins professionnels d'une organisation moderne, l'administrateur de messagerie doit collaborer avec d'autres administrateurs de charges de travail et avec l'administrateur Microsoft 365 Entreprise. Messaging Administrator doit avoir une connaissance pratique des types d'authentification, des licences et de l'intégration aux applications Microsoft 365.

# **Prérequis**

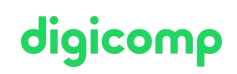

Cette formation s'adresse aux personnes qui désirent occuper un poste d'administrateur de messagerie Microsoft 365.

Microsoft 365 [Fundamentals](https://digicomp.ch/formations-microsoft-technology/microsoft-modern-workplace-m365/microsoft-365-certified-fundamentals/cours-microsoft-365-fundamentals-formation-intensive-ms-900) – Formation intensive («MS900»)

## **Certification**

Cette certification a été retirée par Microsoft le 31 décembre 2023.

Cette formation marque la première étape de préparation à l'examen :

« MS-203: Microsoft 365 [Messaging](https://docs.microsoft.com/fr-fr/learn/certifications/exams/ms-203) »

La réussite de cet examen permet de décrocher la certification :

« Microsoft 365 Certified: Messaging [Administrator](https://docs.microsoft.com/fr-fr/learn/certifications/m365-messaging-administrator/) Associate »

ATTENTION : L'examen ne se déroule pas dans le cadre de la formation, vous devrez vous y inscrire séparément. Pratiquer vos nouvelles connaissances en situation réelle augmente considérablement vos chances de réussite à l'examen, c'est pourquoi nous vous conseillons de ne pas passer l'examen tout de suite après votre formation, mais de prendre votre temps et de vous y inscrire lorsque vous serez prêt.

#### Inscription à l'examen

Vous avez la possibilité de vous inscrire à un examen que vous passerez soit dans un de nos centres de formation Digicomp, agréés centre de test Pearson Vue, à Lausanne ou Genève, soit depuis chez vous.

Chez Digicomp : Inscrivez-vous à l'examen directement sur le site de [Pearson](https://home.pearsonvue.com/microsoft) VUE et sélectionnez l'un de nos centres de formation Digicomp (Lausanne ou Genève). Vous pourrez ensuite choisir parmi les créneaux d'examen proposés dans nos centres.

Chez vous : Pour passer un examen depuis chez vous, vous devez vous inscrire en passant par ce [lien](https://home.pearsonvue.com/Clients/Microsoft/Online-proctored.aspx).

Le prix de l'examen est de CHF 216.- (sous réserve de modification par l'éditeur).

# Avez-vous une question ou souhaitez-vous organiser un cours en entreprise ?

Nous vous conseillons volontiers au +41 22 738 80 80 ou romandie@digicomp.ch. Retrouvez toutes les informations détaillées concernant les dates sur www.digicomp.ch/formations-microsoft[technology/microsoft-modern-workplace-m365/microsoft-365-certified](https://www.digicomp.ch/formations-microsoft-technology/microsoft-modern-workplace-m365/microsoft-365-certified-messaging-administrator-associate/cours-microsoft-365-messaging-formation-intensive-ms-203)messaging-administrator-associate/cours-microsoft-365-messagingformation-intensive-ms-203